## **EMERSON**

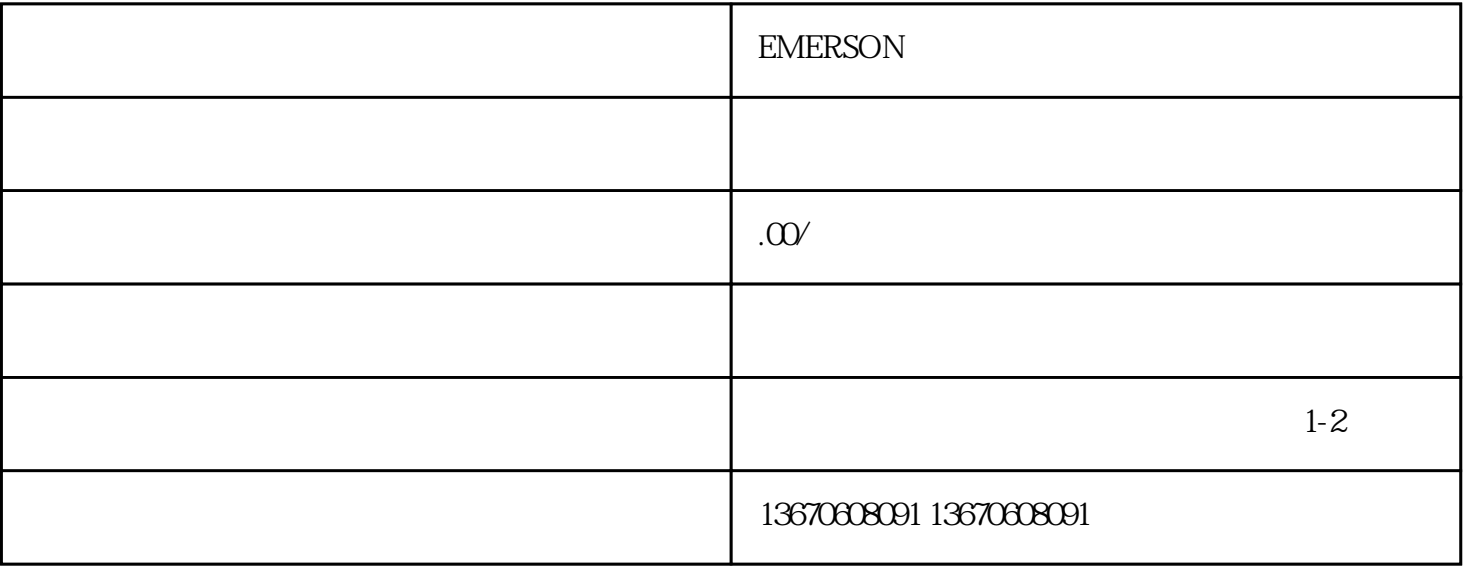

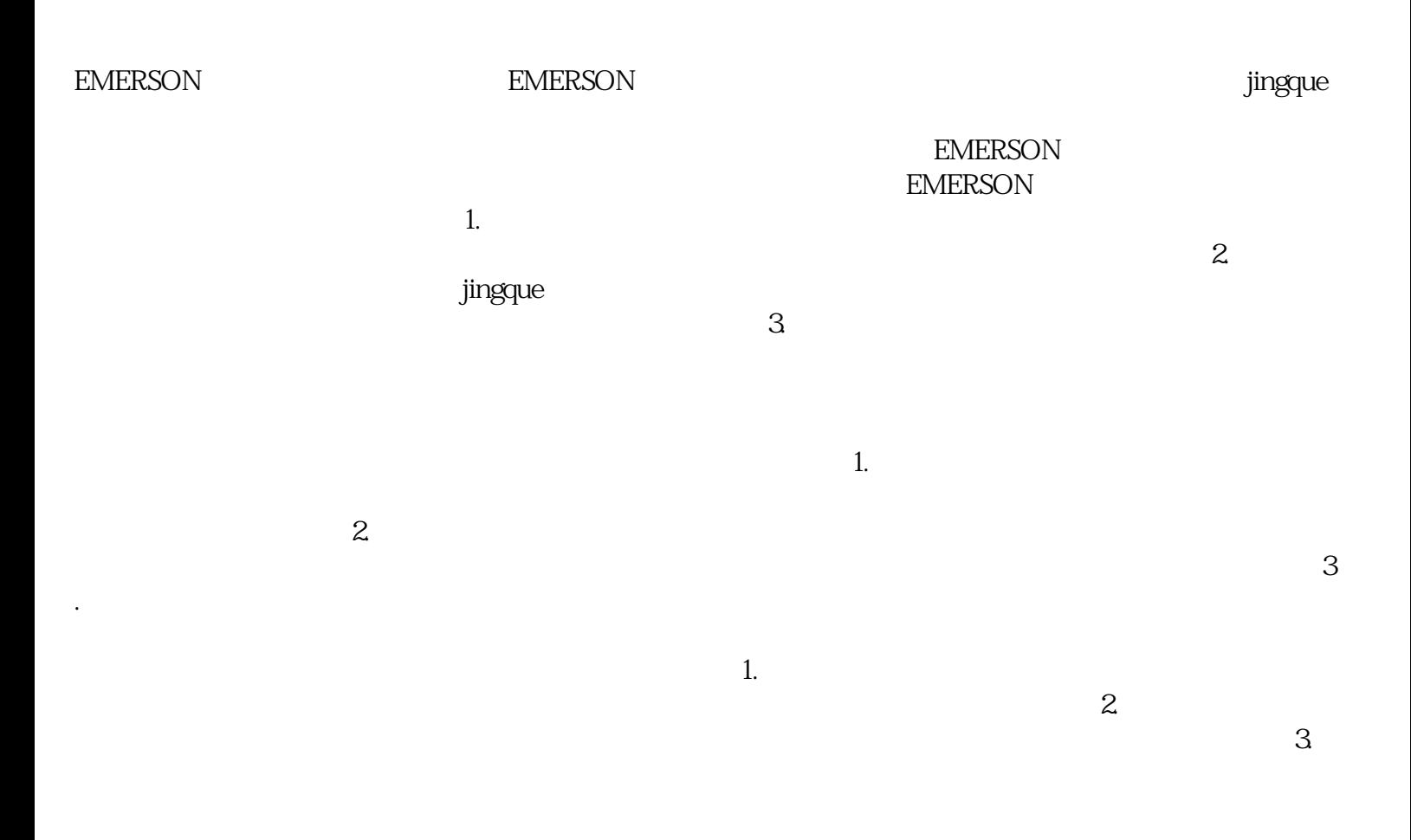

三、维修总结EMERSON伺服驱动器跟踪错误的维修需要具备一定的电子技术和机械知识,同时还需要

## EMERSON